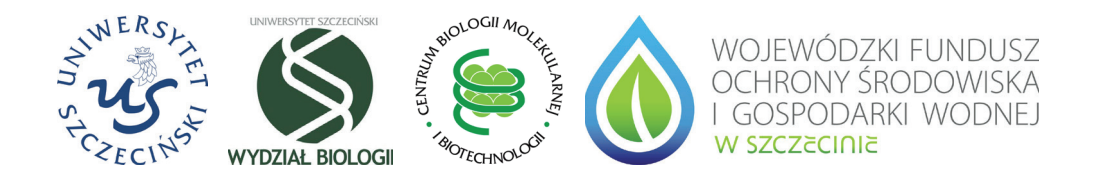

# **EKOBARKOD – CZYM SĄ GATUNKI INWAZYJNE I JAK JE IDENTYFIKOWAĆ**

Autorzy:

**Lidia Skuza Ewa Filip Magdalena Achrem Anna Kalinka Marcin Wilhelm**

Szczecin 2019

#### **Zespól autorski**

dr hab. Lidia Skuza, prof. US dr inż. Ewa Filip dr Magdalena Achrem dr Anna Kalinka dr Marcin Wilhelm

**Skład** Paweł Hładoń

**Projekt graficzny okładki** Grzegorz Grzywacz

**Druk i oprawa** volumina.pI Daniel Krzanowski

Publikacja została dofinansowana ze środków Wojewódzkiego Funduszu Ochrony Środowiska i Gospodarki Wodnej w Szczecinie.

© Copyright by Uniwersytet Szczeciński Wydział BioIogii, Szczecin 2019

**lSBN** 978-83-7867-802-1

#### **Wydawca**

volumina.pl Daniel Krzanowski ul. Ks. Witolda 7-9,71-063 Szczecin tel. 91 812 09 08 druk@volumina.pl, www.voluminamarket.pl

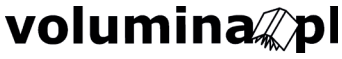

# **SPIS TREŚCI**

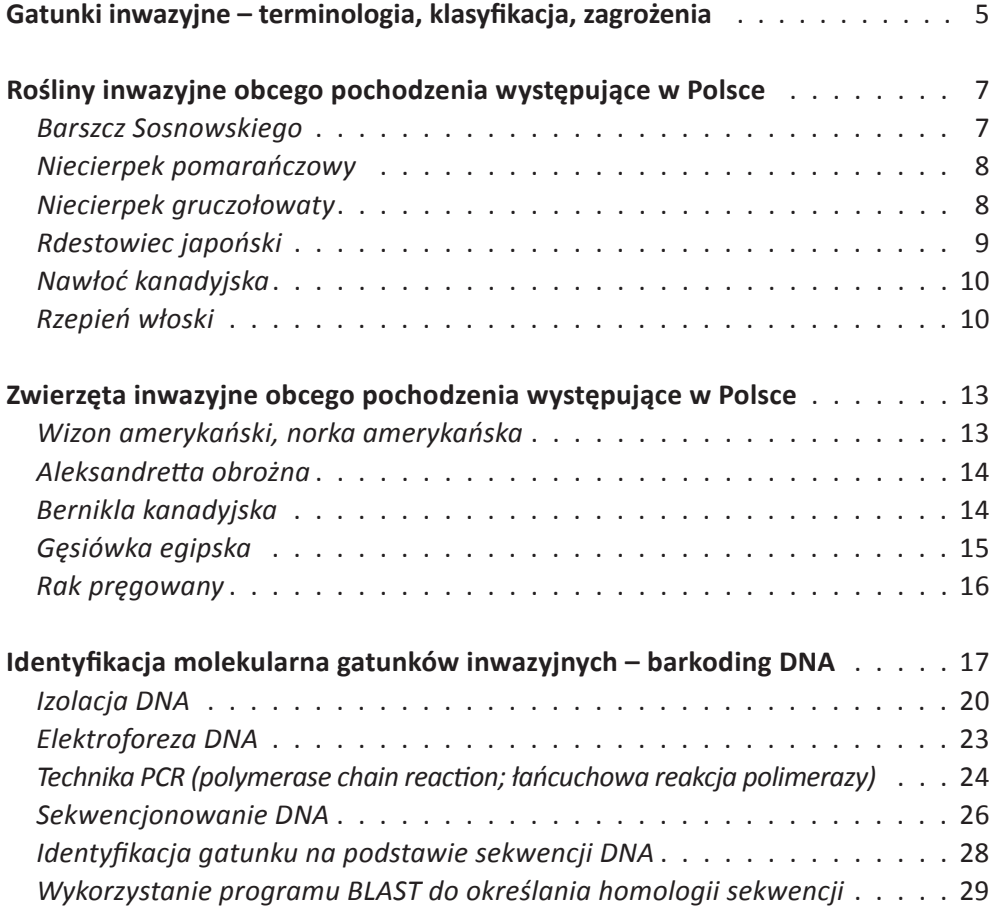

# **GATUNKI INWAZYJNE – TERMINOLOGIA, KLASYFIKACJA, ZAGROŻENIA**

Gatunek obcy a gatunek inwazyjny to dwa różne pojęcia, które nie są równoznaczne, choć często razem zestawiane. Wynika to z faktu, że część roślin i zwierząt obcego pochodzenia wykazuje inwazyjność lub może stać się inwazyjna, tym samym niekorzystnie wpływać na różnorodność biologiczną, na każdym jej poziomie.

**Gatunek obcy** to gatunek występujący poza swoim naturalnym zasięgiem, zdolny do przeżycia i rozmnażania się na nowym terenie. Za gatunek obcy uważane są także części tych osobników: gamety, nasiona, jaja oraz odmiany i rasy. Gatunek obcy introdukowany został celowo sprowadzony do naturalnego środowiska przez ludzi. Gatunek obcy zawleczony – sprowadzono przypadkowo. Gatunki obce charakteryzuje często znaczna ekspansywność, która powoduje, że ich zasięg się powiększa.

**Gatunek obcy inwazyjny** to gatunek poza granicami swojego naturalnego zasięgu występowania, obcy na danym terenie, o znacznej ekspansywności, który rozprzestrzenia się naturalnie lub z udziałem człowieka. Inwazyjne gatunki obce negatywnie wpływają na środowisko przyrodnicze, m.in. poprzez przeobrażanie siedlisk przyrodniczych, przenoszenie chorób, żerowanie, wypieranie gatunków rodzimych na skutek konkurencji lub ograniczania bazy pokarmowej. Gatunki te nierzadko powodują również szkody gospodarcze, a niektóre z nich mogą stanowić nawet zagrożenie dla zdrowia człowieka.

W najbliższych dekadach, w wyniku postępującej degradacji środowiska naturalnego, prognozowana jest dalsza utrata różnorodności biologicznej. Jednym z procesów towarzyszących tym zmianom ma być nasilenie się inwazji biologicznych. Zjawisko to jest trudne do opanowania w odniesieniu do organizmów, które już zwiększają liczebność swoich populacji poza granicami naturalnego zasięgu.

Podjęcie odpowiednich działań zaradczych wymaga zebrania wiedzy o gatunkach obcego pochodzenia, w tym identyfikacji i kategoryzacji obcych gatunków inwazyjnych. Podstawą podejmowanych działań jest rozróżnienie gatunków pod względem stopnia ich zadomowienia, możliwości rozprzestrzeniania i potencjalnego negatywnego oddziaływania na inne organizmy i siedliska.

Bardzo istotne z punktu widzenia zapobiegania zagrożeniom inwazji obcych gatunków jest koncentrowanie wysiłków na zachowaniu siedlisk przyrodniczych w jak najlepszej kondycji (tzn. przekształconych w możliwie najmniejszym stopniu). Pośrednio pozwala to zmniejszać prawdopodobieństwo opanowania danego obszaru przez obce gatunki inwazyjne.

**Zwalczanie obcych gatunków inwazyjnych** odbywa się za pomocą metod chemicznych, mechanicznych, biologicznych i/lub mieszanych. W zależności od formy życiowej gatunku przeznaczonego do zwalczania wybiera się metody bardziej lub mniej czaso-, koszto- i pracochłonne.

Dotychczas w Polsce najczęściej wybierano metody chemiczne (szybki efekt). Dziś kwestionuje się bezpieczne dla środowiska stosowanie środków chemicznych, nawet tych uważanych do niedawna za biodegradowalne. Metody biologiczne polegają na uwolnieniu do środowiska tzw. naturalnych wrogów zwalczanego gatunku (patogenów lub owadów żerujących na nim), najczęściej sprowadzonych z obszaru naturalnego występowania zwalczanego gatunku. Najbardziej bezpieczne dla środowiska są kosztochłonne metody mechaniczne.

Bardzo istotne jest wczesne wykrywanie i szybka eliminacja inwazyjnych gatunków obcych.

Rozporządzenie Parlamentu Europejskiego i Rady (UE) nr 1143/2014 z 22 października 2014 r. w sprawie działań zapobiegawczych i zaradczych w odniesieniu do wprowadzania i rozprzestrzeniania inwazyjnych gatunków obcych, które weszło w życie 1 stycznia 2015 r., w sposób kompleksowy reguluje zagadnienia zapobiegania wprowadzaniu i rozprzestrzenianiu się inwazyjnych gatunków obcych, ich wczesne wykrywanie, a także szybką eliminację bądź długofalową i efektywną kontrolę populacji w przypadku gatunków rozpowszechnionych.

# **ROŚLINY INWAZYJNE OBCEGO POCHODZENIA WYSTĘPUJĄCE W POLSCE**

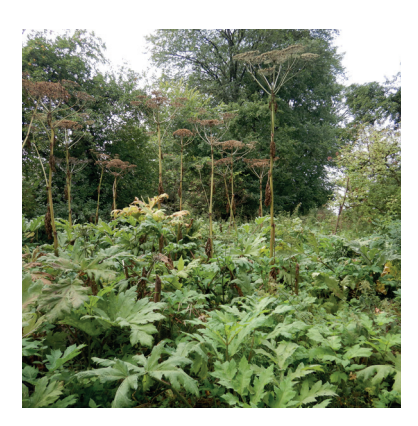

Fot 1. Barszcz Sosnowskiego (Fot. Marcin Wilhelm)

#### **Barszcz Sosnowskiego**

**Nazwa polska:** barszcz Sosnowskiego **Nazwa łacińska:** *Heracleum sosnowskyi* Manden. **Nazwa angielska:** Sosnowski's hogweed **Naturalny zasięg:** w centralnej i wschodniej części Wielkiego Kaukazu, na centralnym, wschodnim i południowo-zachodnim Zakaukaziu, a także w północno-wschodniej Turcji (jest gatunkiem rodzimym w Armenii, Azerbejdżanie, Gruzji, Turcji i południowej Rosji).

**Opis gatunku:** wysokość 2 – 5 m. Liście bardzo duże. Zakwita w czerwcu – lipcu, a następnie, po wydaniu nasion, obumiera. Kwiaty białe, czasem różowawe, zebrane w bardzo duże baldachy. Gatunek ma zdolność do zasiedlania różnych typów siedlisk. Gatunek bardzo inwazyjny.

**Wpływ:** gatunek tworzy duży bank nasion w glebie, a nasiona wykazują żywotność sięgającą kilku lat. Może oddziaływać na sąsiadujące rośliny na drodze allelopatii. Duże rozety liściowe powodują zacienienie i zahamowanie wzrostu innych roślin.

Sok gatunku zawiera duże stężenie furanokumaryn – związków, które mogą powodować u ludzi tzw. poparzenia (fotodermatozy) wszystkich trzech stopni, a także inne objawy ogólnoustrojowe. Oparzenia powstają pod wpływem działania promieni UV. Oparzeniom towarzyszy powstawanie blizn, w skrajnych przypadkach może dojść do amputacji poparzonych kończyn.

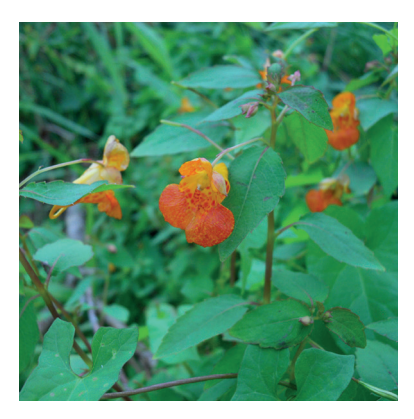

Fot. 2. Niecierpek pomarańczowy (Fot. Marcin Wilhelm)

### **Niecierpek pomarańczowy**

**Nazwa polska:** niecierpek pomarańczowy **Nazwa łacińska**: *Impatiens capensis* Meerb. **Nazwa angielska**: Orange balsam **Naturalny zasięg:** wschodnia część Ameryki Północnej.

**Opis gatunku:** wysokość 0,5 – 1,5 m. Łodyga jasnozielona, często ze zgrubiałymi dolnymi węzłami. Kwiaty najczęściej pomarańczowe z czerwonobrązowymi plamami. Owocem jest torebka pękająca odwijającymi się klapami i wyrzucająca nasiona na odległość do 2 m, co razem z ich zdolnością do dłu-

gotrwałego utrzymywania się na powierzchni wody oraz jednoczesnym kiełkowaniem umożliwia opanowywanie nowych stanowisk. Gatunek ten w Polsce występuje tylko w rejonie Zalewu Szczecińskiego i Jeziora Dąbie i z tego powodu został zaliczony do gatunków o ograniczonym zasięgu występowania. Gatunek średnio inwazyjny.

**Wpływ:** może rozprzestrzeniać patogeny, gdyż stwierdzono na nim obecność grzyba *Podosphaera balsaminae* (*Sphaerotheca balsaminae*), pasożytującego także na niecierpku rodzimym. Prawdopodobnie konkuruje z rodzimymi roślinami o owady zapylacze, ze względu na bogaty w cukry i aminokwasy nektar. Możliwe są również oddziaływania allelopatyczne.

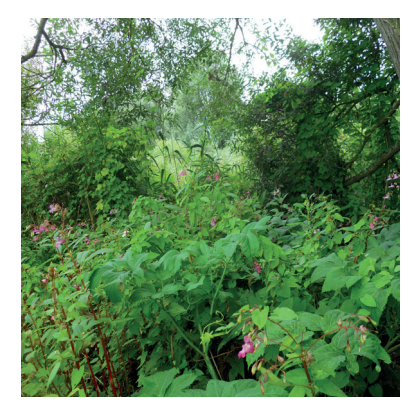

Fot. 3. Niecierpek gruczołowaty (Fot. Marcin Wilhelm)

#### **Niecierpek gruczołowaty**

**Nazwa polska:** niecierpek gruczołowaty **Nazwa łacińska**: *Impatiens glandulifera* Royle **Nazwa angielska**: Purple jewelweed **Naturalny zasięg:** zachodnia część Himalajów.

**Opis gatunku:** wysokość 1 – 3 m. Łodyga zgrubiała w węzłach, z dolnych węzłów często wyrastają czerwonawe korzenie przybyszowe. Liście naprzeciwległe lub po 3 w okółkach, lancetowate. Kwiaty najczęściej różowe lub purpurowe, rzadziej białe, zebrane po kilka-kilkanaście w skrócone gro-

na. Owocem jest maczugowata torebka pękająca pięcioma odwijającymi się klapami i wyrzucająca nasiona na odległość do 5 m. Gatunek średnio inwazyjny.

**Wpływ:** konkuruje z innymi roślinami o zasoby siedliskowe m.in. poprzez szybki i synchroniczny wzrost siewek. Substancje wydzielane do gleby przez korzenie lub wnikające do niej w wyniku rozkładu jego biomasy, mogą hamować kiełkowanie innych gatunków. Zmienia skład i funkcjonowanie glebowej bioty bakterii i grzybów, w tym mikoryzowych. Poprzez dużą produkcję biomasy oddziałuje niekorzystnie na owady wymagające otwartego lustra wody oraz pogarsza jakość dna jako miejsca tarła ryb. W dużych płatach roślinności z udziałem tego gatunku obserwuje się ubożenie składu i zmiany w liczebności fauny bezkręgowców glebowych i naziemnych.

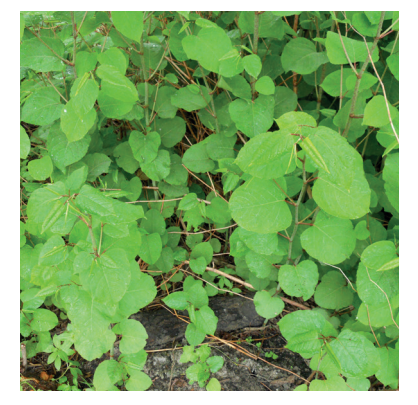

Fot. 4. Rdestowiec japoński (Fot. Marcin Wilhelm)

# **Rdestowiec japoński**

**Nazwa polska:** rdestowiec japoński, rdestowiec ostrokończysty

**Nazwa łacińska**: *Reynoutria japonica* Houtt. **Nazwa angielska**: Japanese knotweed **Naturalny zasięg:** Azja Wschodnia.

**Opis gatunku:** wieloletnia bylina, wysokość do 3 m. Liście sztywne w dotyku, w dolnych partiach szybko opadają. Kwiaty zielono- lub kremowo-białe. Sukces kolonizacyjny gatunek odnosi wykazując duże zdolności wegetatywnego

rozmnażania poprzez kłącza rosnące na odległość kilku metrów od rośliny macierzystej. Odznacza się szybkim wzrostem oraz dużymi zdolnościami regeneracyjnymi. Gatunek silnie ekspansywny.

**Wpływ:** ogranicza innym roślinom dostęp do światła, ze względu na tworzenie zwartych płatów i gęste ustawienie liści na pędach. Uniemożliwia kiełkowanie nasion i rozwój wielu rodzimych gatunków roślin tworząc grubą, wolno rozkładającą się warstwę opadłych liści i łodyg. Powoduje zmiany właściwości fizykochemicznych gleby oraz aktywności mikroorganizmów glebowych. Zmiany w ekosytemie mogą stwarzać zagrożenie dla płazów, gadów, ptaków i ssaków, których podstawowym pożywieniem są bezkręgowce (stawonogi).

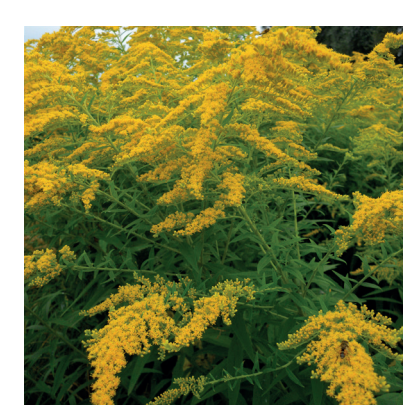

Fot. 5. Nawłoć kanadyjska (Fot. Marcin Wilhelm)

# **Nawłoć kanadyjska**

**Nazwa polska:** nawłoć kanadyjska **Nazwa łacińska**: *Solidago candensis* L. **Nazwa angielska**: Canadian goldenrod **Naturalny zasięg:** wschodnia część Ameryki Północnej.

**Opis gatunku:** wieloletnia bylina dorastająca do 1,5 m wys. Pędy dołem nagie, od połowy szorstko owłosione. Na łodydze znajdują się skrętolegle ustawione lancetowate liście. Kwiaty żółte, zestawione w wiechowate grona. Gatunek

rozmnaża się także wegetatywnie, dzięki kłączom. Rośliny są długowieczne i mogą osiągać wiek 100 lat. Gatunek średnio inwazyjny.

**Wpływ:** szczególne zagrożenie stwarza dla rzadkich i cennych gatunków siedlisk, m.in. łąkowych. Wykazuje szybki wzrost klonalny za pomocą kłączy, co ułatwia tworzenie zwartych i gęstych płatów utrudniających wzrost oraz regenerację innych roślin. Może utrudniać kiełkowanie siewek gatunków rodzimych poprzez uwalnianie związków allelopatycznych. Przyczynia się też do ograniczenia liczebności zapylaczy odwiedzających kwiaty, które są wrażliwe i wycofują się z miejsc zajmowanych przez inwazyjne nawłocie, nie sprawdzające się w roli ich roślin żywicielskich.

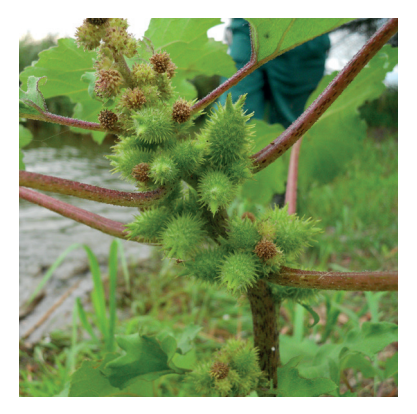

Fot. 6. Rzepień włoski (Fot. Marcin Wilhelm)

# **Rzepień włoski**

**Nazwa polska:** rzepień włoski **Nazwa łacińska**: *Xanthium albinum* (Widder) H. Scholz **Nazwa angielska**: Riverside Cocklebur **Naturalny zasięg:** pochodzenie rzepienia włoskiego nie jest jasne. Najprawdopodobniej jest to Ameryka Środkowa lub Południowa, również Ameryka Północna.

**Opis gatunku:** roślina jednoroczna, o kwiatach rozdzielnopłciowych: kwiaty męskie i żeńskie znajdują się w różnych koszyczkach. W szczy-

towej części rośliny znajdują się niewielkie kuliste, wielokwiatowe koszyczki męskie, w dolnej części kwiatostanu ustawione są koszyczki żeńskie, o barwie złotożółtej, a po dojrzeniu złotobrunatnej, pokryte sztywnymi włoskami gruczołowatymi. Gatunek średnio inwazyjny.

**Wpływ:** konkuruje o zasoby siedliskowe z rodzimymi gatunkami. W płatach o większym zagęszczeniu może wypierać rodzime gatunki, także poprzez zacienianie. Znane jest oddziaływanie poprzez uwalnianie do gleby substancji hamujących rozwój innych gatunków (allelopatia). Powierzchnie opanowane przez ten gatunek stają się nieprzydatne jako miejsca wypasania zwierząt domowych. Ponadto może wpływać negatywnie na zwierzęta hodowlane ze względu na silnie toksyczne siewki.

# **ZWIERZĘTA INWAZYJNE OBCEGO POCHODZENIA WYSTĘPUJĄCE W POLSCE**

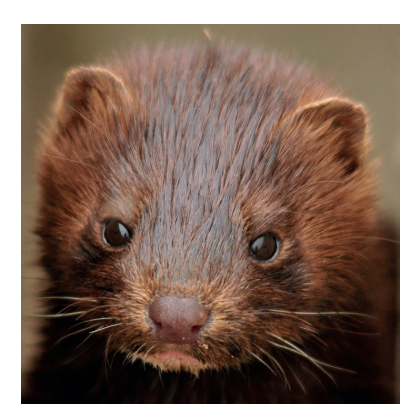

Fot. 7. Wizon amerykański (Fot. pobrane z: https://pixabay.com/ portret-twarz-934581/)

# **Wizon amerykański, norka amerykańska**

**Nazwa polska:** wizon amerykański, norka amerykańska **Nazwa łacińska**: *Neovison vison* (Schreber, 1777) **Nazwa angielska**: American mink **Naturalny zasięg:** Ameryka Północna.

**Opis gatunku:** ssak o średnich rozmiarach ciała i charakterystycznej wysmukłej sylwetce i krótkich kończynach. Ubarwienie jednolite o różnych odcieniach brązu. Wizony żyją samotnie, pomijając okres rui i wychowania młodych. Są to drapieżniki ziemnowodne, zdobywające pokarm na lądzie i w wo-

dzie. Średnia długość życia waha się od 1,5 do 2 lat. Gatunek średnio inwazyjny.

**Wpływ:** obecność wizonów zmniejsza sukces lęgowy ptaków ze względu na niszczenie lęgów oraz płoszenie osobników dorosłych. Na wielu obszarach (np. Mazury) liczebność niektórych gatunków ptaków zmalała kilkukrotnie po pojawieniu się wizona. W niektórych ekosystemach wizony mogą wpływać na liczebność płazów i ryb. Mogą konkurować z innymi gatunkami drapieżników o podobnej niszy pokarmowej i mającymi podobne preferencje siedliskowe, takimi jak tchórz, gronostaj czy norka europejska.

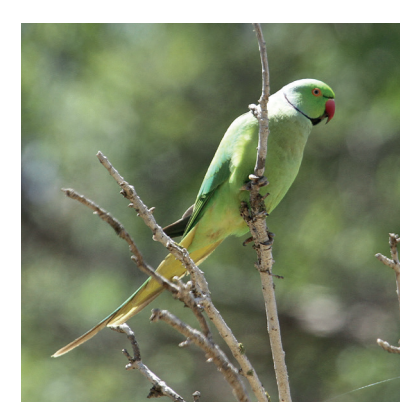

Fot. 8. Aleksandretta obrożna (Fot. Zbigniew Kajzer)

#### **Aleksandretta obrożna**

**Nazwa polska:** aleksandretta obrożna **Nazwa łacińska**: *Psittacula krameri* (Scopoli 1769) **Nazwa angielska**: Ring-necked parakeet **Naturalny zasięg:** Afryka Środkowa i Półwysep Indyjski.

**Opis gatunku:** papuga średniej wielkości, upierzona prawie w całości w kolorze zielonym, z żółtym, oliwkowym lub szarym odcieniem. Samce różnią się od samic występowaniem czarnej obroży przebiegającej od brody, poprzez boki szyi w kie-

runku karku. Jest to typowy roślinożerca, żywiący się różnymi częściami roślin (owoce, nasiona, liście, kwiaty, pąki). Gatunek osiadły, który jednak może przemieszczać się na znaczne odległości, pokonując dziennie dystans do 15 km. Prowadzi stadny tryb życia, zwłaszcza w okresie polęgowym. Osobniki tego gatunku żyją przeciętnie 15 – 25 lat.

**Wpływ**: jest poważnym konkurentem rodzimych gatunków ptaków i ssaków gniazdujących w dziuplach, które są zwykle limitowanym zasobem. W wyniku tej konkurencji najbardziej cierpią takie gatunki, jak kowalik, szpak, dudek, syczek, sikory oraz nietoperze: borowiec olbrzymi i borowiaczek. Bardzo agresywne oraz hałaśliwe. Są wektorem patogenów wywołujących ornitozę, ptasią grypę i rzekomy pomór drobiu. Stada żerujących i nocujących aleksandrett mogą lokalnie ogałacać drzewa z liści i zanieczyszczać roślinność odchodami, rozsiewać nasiona obcych gatunków roślin i powodować zmiany w obiegu pierwiastków biogennych w glebie.

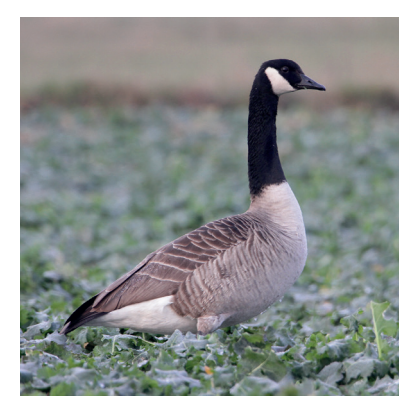

Fot. 9. Bernikla kanadyjska (Fot. Zbigniew Kajzer)

#### **Bernikla kanadyjska**

**Nazwa polska:** bernikla kanadyjska **Nazwa łacińska**:. *Branta canadensis* L. 1758 **Nazwa angielska**: Canada goose **Naturalny zasięg:** od zachodniej Grenlandii, przez Amerykę Północną, aż po Wyspy Karaibskie.

**Opis gatunku:** duża ciemnobrązowa gęś, z czarną głową i szyją oraz białymi policzkami i podgardlem. Wierzch ciała, boki i pierś ma brązowe z białymi prążkami, pierś wyraźnie jaśniejszą. Dziób i nogi czarne. Brak wyraźnego dymor-

fizmu płciowego. Odgłos wydawany przez ten gatunek jest bardzo charakterystyczny,

czasami przypomina odgłosy stada psów. Gatunek migrujący, w powietrzu tworzy klucze V-kształtne. Przede wszystkim żywi się roślinami wodnymi, trawami, ziołami i korzeniami, w tym roślinami uprawnymi – najczęściej ziemniakami, burakami i oziminą rzepaku, pszenicy i żyta. Młode osobniki spożywają owady, małe skorupiaki i mięczaki związane z roślinami wodnymi.

**Wpływ**: wpływa negatywnie na środowisko przyrodnicze poprzez hybrydyzację z innymi gatunkami gęsi. Ptaki te mogą być agresywne w stosunku do innych gatunków ptaków wodnych i tym samym mogą wpływać na ich eliminację podczas konkurencji o miejsca lęgowe i pokarm. Gatunek jest wektorem co najmniej 27. patogenów, w tym wyjątkowo groźnych: ptasiej grypy, rzekomego pomoru drobiu, ptasiej cholery, chlamydiozy, wirusowego zapalenia jelit kaczek, aspergilozy, gorączki zachodniego Nilu, wschodniego i zachodniego końskiego zapalenia mózgu. Ponadto wpływa negatywnie na rodzime siedliska przyrodnicze poprzez roślinożerność, deptanie i zanieczyszczanie odchodami.

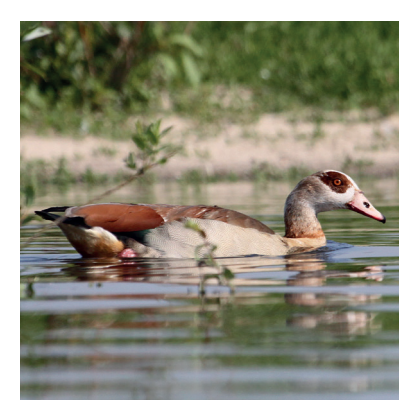

Fot. 10. Gęsiówka egipska (Fot. Zbigniew Kajzer)

# **Gęsiówka egipska**

**Nazwa polska:** gęsiówka egipska **Nazwa łacińska**: *Alopochen aegyptiacus* (Linnaeus, 1766) **Nazwa angielska**: Egyptian goose **Naturalny zasięg:** Afryka.

**Opis gatunku:** rdzawobrązowy ptak o długich nogach, wokół oka i na brzuchu ma wyraźne ciemnobrązowe plamy oraz ciemnobrązową obrączkę na szyi. Spód ciała gatunku jest jaśniejszy, dziób i nogi różowe, pokrywy skrzydłowe białe. Brak wyraźnego

dymorfizmu płciowego. Dobrze pływa, chętnie nurkuje, jednak żyje głównie na lądzie. Głównie roślinożerca, zjadający zarówno trawy, rośliny wodne, jak i zboża (kukurydza, jęczmień, pszenica, owies), czy inne rośliny uprawne (słonecznik, lucerna, buraki cukrowe, ziemniaki). Okazjonalnie żywi się bezkręgowcami. Na wolności dożywa ok. 12. lat.

**Wpływ**: przejawia agresywne zachowanie w stosunku do innych gatunków ptaków, co może powodować spadki liczebności innych gatunków ptaków wodnych. Gęsiówki egipskie potrafią odganiać jastrzębie i myszołowy i zajmować ich gniazda. Zajmują także miejsca gniazdowania m.in. oharów i krzyżówek, a także płomykówek i puszczyków oraz pustułek. Agresywny terytorializm powoduje, że mogą topić inne gatunki ptaków. Są wektorem wirusa ptasiej grypy oraz paramyksowirusa i salmonelli. Ponadto, w okresie pierzenia stada gęsiówki mogą lokalnie powodować eutrofizację zbiorników wodnych.

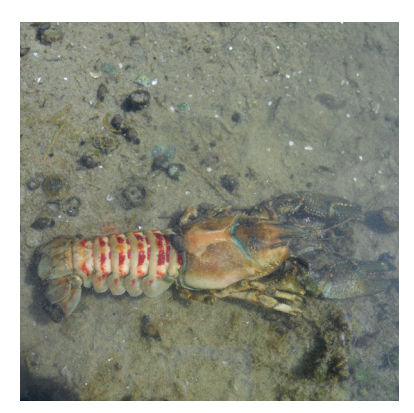

Fot. 11. Rak pręgowany (Fot. Marcin Wilhem)

#### **Rak pręgowany**

**Nazwa polska**: rak pręgowany

**Nazwa łacińska**: *Orconectes limosus* (Rafinesque, 1817) **Nazwa angielska**: Striped crayfish

**Naturalny zasięg:** północno-wschodnia część Stanów Zjednoczonych oraz południowo-wschodnia Kanada.

**Opis gatunku:** Osiąga do 12 cm długości. Dominuje barwa ciała brązowa i szara. Charakterystyczną cechą jest obecność czerwonych, bordowych lub brązowawych plam na segmentach odwłoka, które układają się w charakterystyczne pręgi. Gatunek

wszystkożerny, aktywny w dzień i w nocy, umiarkowany drapieżnik. Poza żerowaniem chętnie przebywa w kryjówkach z korzeni podwodnych drzew, kamieni czy większych śmieci. Stosunkowa odporność na wysychanie sprawia, że jest łatwy do zawleczenia do nowych wód, np. ze sprzętem połowowym. Żyje kilka (zwykle cztery) lat.

**Wpływ**: odżywia się innymi zwierzętami, co może wpływać na zgrupowania bezkręgowców w wodach, w tym kluczowych dla wodnych ekosystemów małży i innych organizmów. W dużych zagęszczeniach populacje tego gatunku mogą negatywnie wpływać na wodne makrofity. Szczególnie jednak zaznacza się wpływ na rodzime skorupiaki poprzez przenoszenie zwykle śmiertelnej dla rodzimych raków infekcji (dżuma racza) oraz konkurencję z rodzimymi rakami. Potencjalnie może konkurować o siedliska z rybami.

# **IDENTYFIKACJA MOLEKULARNA GATUNKÓW INWAZYJNYCH – BARKODING DNA**

Wprowadzenie genetycznego metkowania (DNA barkoding) stanowi wielki przełom w metodach identyfikowania gatunków. Barkoding DNA jest metodą wykorzystującą sekwencjonowanie jednego lub kilku *loci* do identyfikacji gatunków, opracowaną przez Paula Heberta z Instytutu Bioróżnorodności Uniwersytetu Guelph w Kanadzie w 2003 roku. Wykorzystanie bardzo krótkiej, zdefiniowanej sekwencji genomu pozwala na uzyskanie *"kodu paskowego DNA"* – obrazu kolejności zasad w odcinku DNA, które można porównywać ze sobą by ustalić przynależność gatunkową osobników. Barkoding jest pomysłem na rozwiązanie problemu czasochłonności identyfikacji organizmów na podstawie cech morfologicznych, gdyż można rozróżnić gatunki bez względu na stadium rozwojowe. Otrzymane i przetworzone dane zostają umieszczone w specjalnej ogólnodostępnej bazie danych.

Idealny barkod musi posiadać następujące cechy:

- 1. niską zmienność w obrębie gatunku (ok.2%) i równocześnie wysoką zmienność między gatunkami (ok. 10%),
- 2. powielanie za pomocą uniwersalnych starterów,
- 3. niewielką długość uzyskanego barkodu – do ok. 600 par zasad (pz), z małą liczbą insercji/delecji,
- 4. identyfikacja gatunków za pomocą barkodów DNA ma być możliwie szybka i prosta; fragmenty o większej długości mogą być również sekwencjonowanie, lecz wymaga to większych nakładów finansowych oraz więcej czasu i pracy.

Dodatkową zaletą tej metody jest możliwość oznaczania organizmów również w stadiach rozwojowych trudnych do identyfikacji metodami tradycyjnymi, opartymi głównie na wielu cechach morfologicznych i anatomicznych. Można wówczas oznaczyć gatunek mając do dyspozycji np. tylko jajo, larwę owada, nasiona, drewno lub siewkę rośliny, fragmenty kości i piór zwierząt kręgowych, grzybnię, zarodniki.

Analiza kodu paskowego DNA znalazła obszerne możliwości wdrożeniowe nie tylko w taksonomii organizmów, ale również np. w badaniach wpływu antropopresji na bioróżnorodność, badaniach zmienności genetycznej i filogenezy, badaniu rodzicielstwa i pokrewieństwa, w problematyce chowu wsobnego (wsobności, krzyżowania się osobników spokrewnionych), wskazywaniu pochodzenia i dróg migracji gatunków inwazyjnych oraz patogenów, w prowadzeniu banków różnorodności genetycznej itd.

Barkodem mogą być sekwencje pochodzące z DNA mitochondrialnego (mtDNA), DNA chloroplastowego (cpDNA) i /lub DNA jądrowego (nDNA). Na podstawie analiz barkodów do badań wytypowano gen *COI* kodujący podjednostkę I oksydazy cytochromu c w mitochondrialnym DNA długości 648 pz, jednakże znajduje on zastosowanie jedynie do oznaczania zwierząt. Spełnia on wymogi barkodingu (krótka, zdefiniowana sekwencja), ponadto występuje w większej liczbie kopii niż geny w genomie jądrowym. *COI* okazał się skuteczny w identyfikacji ptaków, ryb, motyli, much, nietoperzy i wielu innych grup zwierząt.

W przypadku roślin genom mitochondrialny nie mógł być użyty ze względu na różną ewolucję tego genomu w roślinach, jak również możliwość krzyżowania roślin – możliwą obecność mitochondriów z różnych gatunków w jednej roślinie. Badania przeprowadzone przez grupę pracującą nad kodowaniem roślin (*Consortium for Barcode Of Life, CBOL*), w której porównano kilka różnych zestawów genów potencjalnie użytecznych do identyfikacji gatunków, wykazały, że najlepsze i najbardziej wiarygodne wyniki uzyskuje się dla genów chloroplastowych *matK*, kodującego maturazę oraz *rbcL*, kodujący dużą podjednostkę RuBisCO. W rezultacie zaproponowano różne fragmenty genomu chloroplastu jako barkody roślin. Zostały one wybrane z 4 regionów kodujących: *matK*, *rbcL*, *rpoB*, *rpoC1* oraz z puli niekodujących fragmentów: *atpF-atpH*, *trnH psbA*, *psbK-psbI* , *trnL*, *trnL-trnF* i *trnK intron/matK*.

W identyfikacji gatunkowej zastosowanie znajdują również inne regiony mitochondrialnego DNA (sekwencja cytochromu b, białka wchodzącego w skład kompleksu III łańcucha oddechowego oraz region kontrolny, zwany również pętlą D, będący najszybciej ewoluującą częścią genomu mitochondrialnego), a także markery jądrowe. W analizach tych powszechne zastosowanie znajdują geny rybosomalnego DNA (18S, 5,8S i 28S), oddzielone transkrybowanymi przekładkami ITS1 i ITS2 (*internal transcribed spacer*), stosowanymi jako sekwencje markerowe u grzybów, roślin i zwierząt.

Zaletą barkodingu jest możliwość oznaczania przynależności gatunkowej różnych organizmów, co rzuca nowe światło na identyfikację nowych oraz opis już istniejących gatunków roślin i zwierząt (np. gatunki kryptyczne). Ponadto wymaga niewielkiej ilości tkanki do przeprowadzenia badań i jest metodą szybką i wiarygodną. Pewnego rodzaju ograniczenie wynika z wykorzystania poszczególnych genomów. Genom jądrowy nie zawiera takiej sekwencji, aby na jej podstawie możliwa była identyfikacja różnych organizmów. Ponadto w komórkach znajduje się znaczna

ilość mitochondriów czy chloroplastów. W jednej komórce zwierzęcej występuje więcej niż jedno mitochondrium (np. w komórkach wątroby znajduje się do 1000 mitochondriów, w każdym z nich 5 – 10 kopii mtDNA; dużą ilość mitochondriów można znaleźć też w komórkach skóry i mięśni). W komórce roślinnej natomiast – więcej niż jeden chloroplast (można znaleźć do 300 chloroplastów w każdej komórce, przeciętna ich ilość to 20 – 40, zawierają one najczęściej ok. 300 kopii cpDNA w zależności od gatunku). Z większym powodzeniem wykorzystuje się zatem genomy organellowe – mitochondrialne i chloroplastowe, przy czym u roślin kolejne ograniczenie związane jest z możliwością krzyżowania poszczególnych osobników (zmienność, rekombinacja DNA), zatem w ich przypadku stosowany jest tylko genom chloroplastowy. Dzięki zapewnieniu standaryzacji i łatwych procedur barkoding może stać się idealnym narzędziem dopełniającym pracę taksonomów, którzy będą mogli ustalać zależności między gatunkami, a także opisywać nowo zidentyfikowane gatunki.

Pomimo pewnych wad, znakowanie kodem kreskowym jest obecnie najlepszą alternatywą identyfikacji gatunków. Należy jednak podkreślić, że wymaga współpracy ze specjalistami zajmującymi się taksonomią, chociażby w celu identyfikacji materiałów użytych do badań. Dopiero połączenie obu metod identyfikacyjnych może być efektywne. Należy zaznaczyć, że barkoding DNA jest metodą, która intensywnie rozwija się na całym świecie, w tym w Polsce. Właściwa i szybka identyfikacja gatunków jest konieczna m.in. ze względu na gatunki inwazyjne, patogeny, monitorowanie stanu środowiska (np. pod wpływem zmian klimatu, zanieczyszczeń), dla oznaczania alergenów u ludzi, a także w ochronie przyrody oraz dla zwiększenia skuteczności kontroli handlu dzikich roślin i zwierząt. Powstało 200 ośrodków grupy CBOL na świecie w celu stworzenia bazy barkodów. Stworzono projekt iBOL (ang. *the international Barcode Of Life project*), który ma za zadanie tworzyć bibliotekę barkodów, na podstawie której stworzony będzie system, z którego będzie mógł korzystać każdy kto chciałby zidentyfikować gatunek. Powstała baza danych BOLD (ang. *Barcode Of Life Data systems*) zawierająca gatunki roślin, zwierząt, grzybów i protista opatrzonych barkodem DNA. W Polsce w 2006 r. stworzono Bank DNA, zrzeszający instytucje wykorzystujące barkody DNA. Do tej pory w iBOL współpracowało ze sobą 28 krajów z pięciu kontynentów. Polska będzie 7 europejskim krajem, który wejdzie z skład organizacji. W roku 2018 iBOL zaprosił do współpracy profesora Michała Grabowskiego z Wydział Biologii i Ochrony Środowiska Uniwersytetu Łódzkiego, który stworzył punkt kontaktowy w jednej z najbardziej pasjonujących specjalności naukowych – odkrywaniu i opisywaniu ziemskich gatunków a także ochronie bioróżnorodności.

Postępowanie służące tworzeniu barkodów składa się z następujących etapów: (1) przygotowanie materiału biologicznego; (2) izolacja DNA; (3) amplifikacja regionu barkodowego metodą PCR (ang. *Polymerase Chain Reaction*)*,* (4) sekwencjonowanie otrzymanego produktu PCR; (4) tworzenie barkodu poprzez analizę bioinformatyczną uzyskanej sekwencji (Ryc. 1).

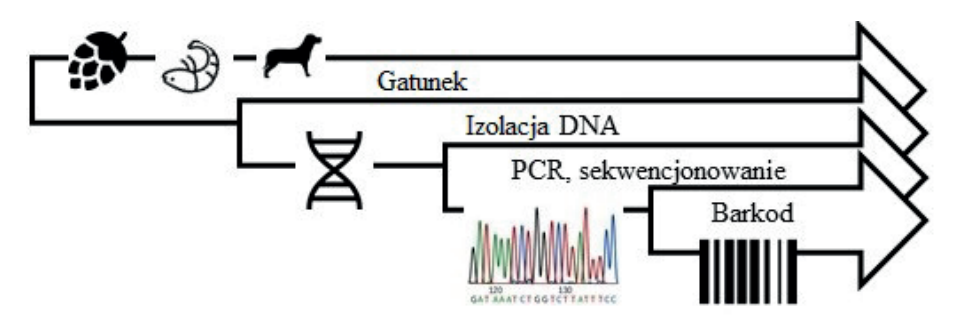

Ryc. 1. Poglądowy schemat tworzenia barkodów.

# **Izolacja DNA**

Izolacja DNA jest kluczowym etapem większości analiz molekularnych, warunkującym poprawność prowadzonych badań. Podstawowym celem tego etapu jest otrzymanie, z maksymalną wydajnością, wysokocząsteczkowego DNA, przy równoczesnym oczyszczeniu preparatu DNA z inhibitorów, które mogłyby niekorzystnie wpływać na wynik prowadzonej analizy. Oba te parametry w znacznym stopniu uzależnione są od sposobu izolacji kwasów nukleinowych. Ważne jest wybranie odpowiedniej metody, która zależy od materiału biologicznego użytego do badań (materiał roślinny, zwierzęcy, bakteryjny), rodzaju DNA, który chcemy wyizolować (genomowe DNA, plazmidowe DNA, mitochondrialne DNA, plastydowe DNA), badań, w których chcemy wykorzystać DNA (technika PCR, synteza cDNA, klonowanie).

Wyizolowane DNA powinno być biologicznie aktywne, chemicznie stabilne, pozbawione RNA i białek. Uzyskanie takiego izolatu zapewniają odpowiednie warunki podczas procedury ekstrakcji DNA. Najważniejsze z nich to odpowiednia temperatura, pH, siła jonowa.

- 1. temperatura
	- większość DNA ulega denaturacji w temperaturze 80 90°C;
- 2. pH
	- wiązania wodorowe pomiędzy łańcuchami w DNA są stabilne w pH=4-10;
	- wiązanie fosfodiestrowe w DNA są stabilne w pH=3-12;
	- wiązania N-glikozydowe z zasadami purynowymi są hydrolizowane przy pH <3;
- 3. siła jonowa
	- od siły jonowej zależy trwałość i rozpuszczalność DNA, w stężeniu soli niższym niż 0,1M słabsze są wiązania wodorowe między komplementarnymi łańcuchami w DNA.

Sposób, w jaki DNA zostanie wyekstrahowane, ma istotny wpływ na przebieg późniejszych analiz i doświadczeń. Ilość i jakość wyizolowanego DNA zależy m.in. od typu, ilości i wieku tkanki oraz od metody wykorzystanej do ekstrakcji DNA. Pierwszym etapem izolacji DNA jest przygotowanie materiału biologicznego. Do ekstrakcji DNA może być wykorzystany każdy materiał biologiczny (zawiesina komórek, tkanka, organ). Zależnie od jego typu, wstępnie zostaje on oczyszczony z zanieczyszczeń (jeśli zachodzi taka konieczność), następnie rozdrobniony i zawieszony w buforze. Kolejnym etapem jest dezintegracja i liza komórek oraz uwolnienie DNA do roztworu. Metody te muszą być na tyle nieinwazyjne, aby nie nastąpiła fizyczna lub chemiczna degradacja DNA. Przebieg etapu dezintegracji komórek zależy od typu komórek czy tkanek pobranych do izolacji DNA. Na przykład dezintegrację tkanek zwierzęcych miękkich dokonuje się poprzez homogenizację mechaniczną np. za pomocą homogenizatorów lub enzymatyczną za pomocą proteinazy K lub innej proteazy. Izolując DNA z komórek roślinnych, grzybowych i bakteryjnych, które posiadają ścianę komórkową, należy włączyć odpowiedni etap, pozwalający ją zniszczyć. W przypadku komórek bakteryjnych używa się lizozym, a tkanki roślinne i grzybowe najczęściej rozciera się w ciekłym azocie. Dodatkowo, ze względu na konieczność zniszczenia struktury błon wykorzystuje się zazwyczaj łagodne detergenty jonowe (SDS, sarkozyl) lub niejonowe (Triton X-100, Tween 20). Zniszczenie błon komórkowych powoduje uwolnienie DNA i innych składników komórkowych do roztworu. Kwas nukleinowy w takim lizacie jest narażony na degradację poprzez nukleazy komórkowe (enzymy, które katalizują hydrolizę kwasów nukleinowych poprzez cięcie wiązań fosfodiestrowych), by temu zapobiec proces izolacji DNA przeprowadza się przy udziale związków chelatujących takich jak EDTA. Kolejnym etapem izolacji DNA jest oddzielenie DNA od pozostałych składników lizatu, szczególnie od białek i RNA. Do usuwania RNA powszechnie używa się enzymu RNazy, natomiast do usuwania wszystkich pozostałych zanieczyszczeń stosowane są najczęściej metody kolumienkowowe. Technika ta wykorzystuje zdolności złóż krzemionkowych do wiązania kwasów nukleinowych w obecności wysokich stężeń soli chaotropowych (np. izotiocyjanianu guanidyny). Lizat nanosi się na złoże, gdzie cząsteczki DNA wiążą się z membraną w obecności wysokiego stężenia soli chaotropowej. Kolejnym etapem jest przemywanie DNA roztworami płuczącymi, co ma na celu usunięcie zanieczyszczeń, w szczególności białek i inhibitorów reakcji PCR. Ostatnim etapem jest elucja DNA. Uwolnienie DNA następuje dzięki użyciu buforu o niskiej sile jonowej lub wody sterylnej. Wyizolowany DNA przechowuje się w temp. -20°C. Powinno się go chronić przed częstym zamrażaniem i rozmrażaniem, ponieważ DNA podczas tych procesów ulega fragmentacji, w wyniku czego preparat traci swoją jakość.

W celu pomiaru stężenia wyizolowanego DNA najczęściej stosowana jest metoda spektrofotometryczna. Przy określeniu stężenia DNA korzysta się z założenia, że absorbancja ma wartość 1 przy długości fali 260 dla dsDNA o stężeniu 50μg/ml i dla ssDNA o stężeniu 33 μg/ml. Czystość DNA określa się na podstawie wartości współczynnika A260/A280 (jest to stosunek absorbancji przy długościach fali 260 nm i 280 nm) oraz współczynnika A260/A230 (jest to stosunek absorbancji przy długościach fali 260 nm i 230 nm) (Ryc. 2). Współczynnik A260/A280 ukazuje stopień zanieczyszczenia próbki białkiem. Jeśli jego wartość oscyluje pomiędzy 1,8 – 2,0 to znaczy, że wyizolowane próby DNA charakteryzują się dużą czystością. Niższa wartość niż 1,8 tego współczynnika świadczy o zanieczyszczeniu próby białkami, natomiast wartość wyższa niż 2,0 wskazuje na obecność RNA. Taki preparat należałoby jeszcze raz poddać oczyszczeniu. Kolejny współczynnik A260/A230 pozwala określić zanieczyszczenia prób substancjami, które absorbują promieniowanie o długości fali 230 nm, należą do nich głównie polisacharydy oraz odczynniki stosowane w czasie izolacji DNA np. EDTA, fenol, etanol. W przypadku współczynnika 260/230 kwas nukleinowy uważany jest za czysty jeżeli wartość mieści się w granicach pomiędzy 1,8 – 2,2. Niższe wartości współczynnika wskazują na zanieczyszczenie prób związkami wykazującymi absorbancję przy długości fali 230 nm. Wartość współczynnika A260/A230 większa niż 2,2 wskazuje natomiast na obecność w próbce innych komponentów komórkowych

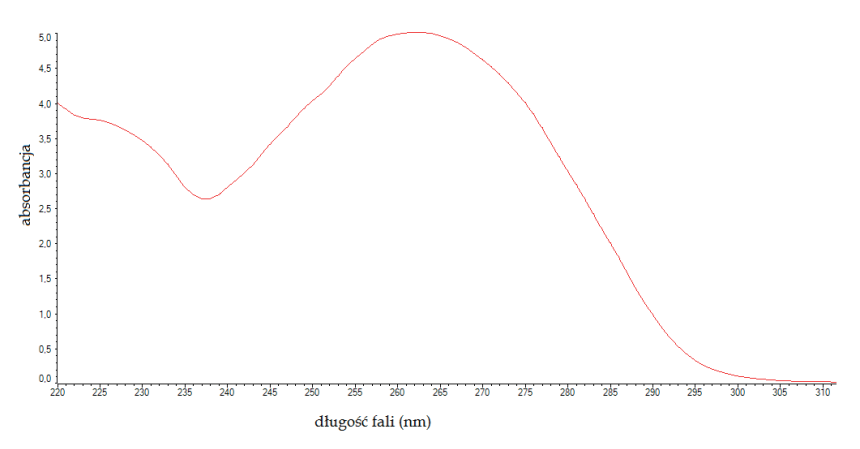

Ryc. 2. Wykres z analizy spektrofotometrycznej próby DNA. Wartość absorbancji przy długościach fali 260 nm (A260) wynosi 4,985, przy długości fali 280 nm (A280) wynosi 3,031. Wartość współczynnika A260/A280 jest równa 1,64, natomiast A260/A230 – 1,44.

Oprócz metody spektrofotometrycznej do ustalenia ilości i jakości DNA stosuje się rozdział elektroforetyczny w 0,8% żelu agarozowym. Wielkość wyizolowanego DNA porównuje się do standardu masowego, jeśli analizowana próba migruje w postaci zwartego prążka o wielkości ponad 50 kpz, bez widocznych smug, to wyizolowane DNA jest wysokocząsteczkowe. Jeśli widoczne są smugi, to izolat DNA jest zdegradowany. W żelu możliwa jest ocena zanieczyszczenia wyizolowanej próby przez RNA (Fot. 12).

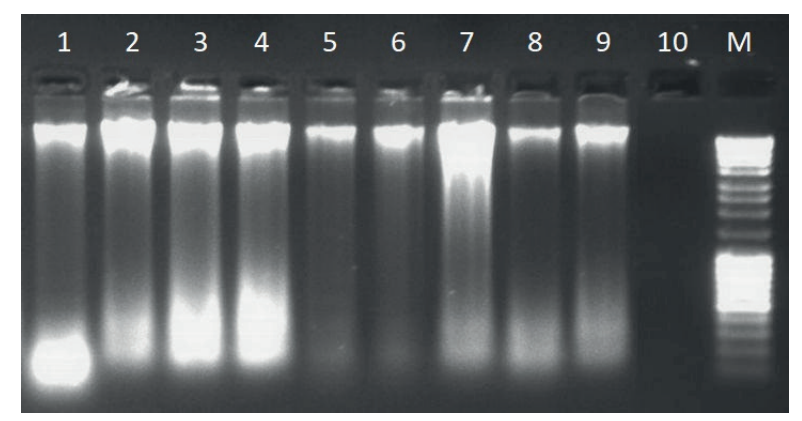

Fot. 12. Rozdział wyizolowanych prób DNA na żelu agarozowym; 1,2,3,4 – duże stężenie wysokocząsteczkowego DNA, widoczne zdegradowane fragmenty DNA, próby zanieczyszczone RNA; 5,6 – wysokocząsteczkowy DNA, nieznaczna degradacja DNA; 7 – duże stężenie wysokocząsteczkowego DNA, widoczne zdegradowane fragmenty DNA; 8,9 – wysokocząsteczkowy DNA, nieznaczna degradacja DNA; 10 – brak DNA w badanej próbie; M – marker masowy.

## **Elektroforeza DNA**

Elektroforeza kwasów nukleinowych jest standardową metodą, która pozwala je rozdzielić, oczyścić i zidentyfikować. Jest to prosta metoda, pozwalająca na bezpośrednią lokalizację rozdzielanych fragmentów DNA lub RNA w żelu przy pomocy barwnika.

DNA w żelu migruje w kierunku elektrody dodatniej, co spowodowane jest obecnością ujemnie naładowanych reszt fosforanowych. Szybkość migracji DNA zależy m.in. od wielkości cząsteczki DNA, stężenia agarozy w żelu, siły jonowej buforu oraz natężenie pola elektrycznego. Podczas rozdziału elektroforetycznego większe cząsteczki DNA migrują wolniej, co spowodowane jest większym oporem ruchu oraz trudnościami w penetrowaniu porów żelu. Jednak nawet jeśli cząsteczki mają tę samą masę mogą poruszać się z różną szybkością ze względu na różnice w ich konformacji. Zmniejszenie tempa migracji DNA w żelu może również wynikać z zastosowania większego stężenie agarozy. Kolejnym czynnikiem wpływającym na tempo migracji w żelu jest napięcie prądu podczas elektroforezy. Tempo migracji liniowych cząsteczek kwasów nukleinowych jest wprost proporcjonalne do napięcia przy stosowaniu niskich wartości napięć. Przy stosowaniu wysokich napięć ta zależność nie występuje. Na przemieszczanie się cząsteczek DNA w żelu agarozowym nieznacznie tylko wpływa temperatura.

Elektroforeza w żelu agarozowym prowadzona jest w aparatach poziomych. W żelu agarozowym możliwy jest rozdział cząsteczek o wielkości 5 – 5000 par zasad, jednakże w porównaniu z żelem poliakrylamidowym siła rozdziału jest stosunkowo niewielka. Najczęściej w badaniach wykorzystuje się żele agarozowe o stężeniach od 0,3% do 2%, które ustala się zgodnie do wielkości rozdzielanych cząsteczek DNA. Fragmenty DNA o długości mniejszej niż 500 par zasad (pz) zazwyczaj rozdziela się w żelach poliakryloamidowych. Rozdział elektroforetyczny prowadzony jest zazwyczaj w buforach 1 x TBE (90 mM Tris-base, 90 mM kwas borowy, 2 mM EDTA, pH 8) lub 1 x TAE (40 mM Tris-base, 40 mM lodowy kwas octowy, 1 mM EDTA, pH 8). Próby DNA nanosi się w studzienki żelu, który umieszcza się w buforze elektroforetycznym. Przed nałożeniem do próby dodaje się bufor obciążający, który zwiększa jej gęstość, umożliwiając jej opadanie na dno studzienki, a nie przenikanie do buforu. Dodatkowo bufor obciążający zawiera barwnik, co umożliwia obserwację migracji prób w żelu podczas elektroforezy. Na żel agarozowy równocześnie z badanym fragmentem DNA nanosimy standardy masowe – fragmenty DNA o znanych masach cząsteczkowych wyrażonych w ilości par zasad. Na podstawie położenia w stosunku do standardów masowych możemy ustalić wielkość cząsteczek. By uwidocznić DNA po lub w trakcie elektroforezy stosowany jest barwnik, który interkaluje pomiędzy sąsiednie pary zasad DNA np. bromek etydyny (EtBr), SYBR Green. Po przeprowadzonej elektroforezie, żel ocenia się na transiluminatorze, który emituje światło o długości 312 nm.

# **Technika PCR (polymerase chain reaction; łańcuchowa reakcja polimerazy)**

Metoda PCR jest jedną z najważniejszych technik biologii molekularnej o bardzo szerokim zastosowaniu. Polega na powieleniu (amplifikacji) *in vitro* fragmentu lub fragmentów kwasów nukleinowych w powtarzalnych rundach replikacji. Metoda została opracowana w oparciu o replikację DNA odbywającą się *in vivo* w komórkach. W wyniku reakcji PCR uzyskuje się miliony/miliardy kopii danego fragmentu/ fragmentów o określonej długości, co umożliwia identyfikację pewnych sekwencji DNA, ich dalszą analizę, a nawet różnego rodzaju manipulacje metodami inżynierii genetycznej. Obecnie istnieje wiele modyfikacji tej metody.

W reakcji PCR jako matrycę można wykorzystywać zarówno DNA jak i RNA, jednak w przypadku RNA konieczne jest włączenie dodatkowego etapu odwrotnej transkrypcji. W najbardziej podstawowej wersji reakcji PCR matrycę stanowi całkowity genomowy DNA a amplifikacji podlega jeden jego fragment, np. fragment określonego genu. W tym celu do mieszaniny reakcyjnej dodaje się parę odpowiednio zaprojektowanych starterów, które wyznaczają fragment, który ma być kopiowany. Startery, które są uzyskiwane drogą syntezy chemicznej, mają najczęściej długość około dwudziestu nukleotydów, nie mogą być względem siebie komplementarne i powinny posiadać mniej więcej równą proporcję nukleotydów G/C w stosunku do A/T. Najlepiej aby na końcu 3' startera znajdował się nukleotyd G lub C, co zapewnia silne wiązanie z matrycą, ułatwiając tym samym rozpoczęcie syntezy przez polimerazę. Do projektowania

odpowiedniej pary starterów najczęściej stosuje się programy bioinformatyczne. Poza matrycą, parą starterów i polimerazą DNA w mieszaninie reakcyjnej musi znaleźć się bufor zapewniający odpowiednie pH i stężenie soli, a także jony magnezu (dodawane w formie MgCl2), które są kofaktorem enzymu. Najważniejszą cechą polimerazy DNA używanej do reakcji PCR jest jej termostabilność, dzięki czemu zachowuje ona aktywność mimo wysokich temperatur podczas całego przebiegu reakcji PCR. Niezbędnym składnikiem reakcji są także trójfosforany deoksyrybonukleozydów (dNTP, czyli dATP, dTTP, dCTP i dGTP w równych ilościach), które poza tym, że będą stanowiły składnik budulcowy nowo tworzonych nici DNA, będą także dostarczały energii do polimeryzacji. Polimeraza tworzy wiązania fosfodiestrowe pomiędzy końcem 3'OH nici DNA i a-fosforanem nowego nukleotydu dzięki energii, która jest uwalniana z rozpadu wiązań wysokoenergetycznych między fosforanami a i β wolnego nukleotydu (dNTP). W wyniku takiej reakcji uwalniany jest pirofosforan (PPi). Dołączany nukleotyd jest dobierany zgodnie z zasadą komplementarności do matrycy.

Reakcję PCR prowadzi się w termocyklerze, w którym można odpowiednio zaprogramować profil czasowo – temperaturowy. Podczas reakcji PCR cyklicznie (najczęściej około 30) powtarzane są trzy etapy. Pierwszym etapem jest denaturacja, która odbywa się w temperaturze ok. 92 – 95°C przez kilkanaście lub kilkadziesiąt sekund. Dzięki temu, wiązania wodorowe łączące zasady azotowe ulegają zerwaniu i dwuniciowa cząsteczka DNA rozdziela się na dwie pojedyncze nici. W kolejnym etapie temperatura zostaje obniżona do optymalnej dla wiązania oligonukleotydowych starterów z matrycą. Temperatura tego etapu zależy od sekwencji (liczby nukleotydów G/C i A/T) oraz długości starterów. Oba startery powinny mieć podobną temperaturę topnienia, co zdecydowanie ułatwia dobór odpowiedniej temperatury ich wiązania z matrycą. Etap ten jest uważany za kluczowy, ponieważ zbyt wysoka temperatura tego etapu spowoduje brak produktu reakcji, zaś zbyt niska może skutkować pojawieniem się niespecyficznych produktów reakcji. Przedział temperatury w tym etapie to ok. 45 – 65°C, a czas jego trwania to kilkadziesiąt sekund. Ostatnim etapem jest elongacja, podczas której polimeraza DNA wydłuża końce 3'OH starterów dobudowując odpowiednie nukleotydy. Temperatura stosowana w tym etapie zależy od optimum danego enzymu. Większość termostabilnych polimeraz DNA katalizuje reakcję w temperaturze 70 – 72°C. Czas trwania etapu zależy od tempa pracy polimerazy, ale przede wszystkim od długości amplifikowanego odcinka DNA, jest to przedział ok. 30 s. – 3 min.

Liczba powstałych kopii danego fragmentu zależy od liczby matryc i liczby cykli. Przykładowo, z jednej, dwuniciowej matrycy w trakcie 35 cykli powstają 34 miliardy kopii tego odcinka (2<sup>n</sup>, gdzie n=liczba cykli, to 2<sup>35</sup> = 34 miliardy).

Obecność produktu reakcji PCR ocenia się elektroforetycznie. Jeśli amplifikacja określonego fragmentu DNA przebiegła poprawnie, to po zakończonej elektroforezie powinien być widoczny pojedynczy prążek, który znajduje się na odpowiedniej wysokości w odniesieniu do markera masowego. Jeśli widoczny jest dodatkowy prążek lub prążki to można domniemywać np. o ewentualnej mutacji (typu delecja/insercja) w badanym fragmencie lub częściej, o niespecyficznej amplifikacji innych sekwencji badanego DNA. Brak produktu reakcji lub wystąpienie produktów niespecyficznych wskazuje na konieczność dopracowania reakcji (Fot. 13). Należy pamiętać, że niezwykle istotne są stężenia wszystkich składników reakcji a także profil całej reakcji. Optymalizacja reakcji PCR wymaga sporej wiedzy i doświadczenia.

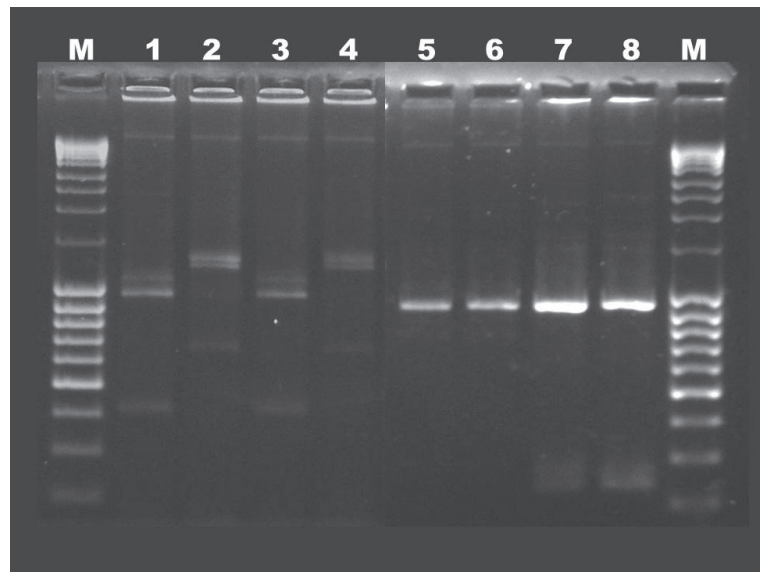

Fot. 13. Wyniki reakcji PCR na żelu agarozowym; M – marker masowy, 1,2,3,4 – niespecyficzne produkty reakcji, 5,6 – właściwy produkt reakcji PCR, 7,8 – poza właściwym produktem reakcji PCR widoczne krótkie, niespecyficzne produkty reakcji.

# **Sekwencjonowanie DNA**

Sekwencjonowanie DNA jest techniką stosowaną w celu ustalenia kolejności nukleotydów w łańcuchu kwasu nukleinowego. Sekwencjonowanie jest zautomatyzowane i może być przeprowadzane w różnej skali. Istnieją techniki pozwalające ustalić kolejność nukleotydów w pojedynczym fragmencie DNA, ale też takie, które umożliwiają odczyt całej sekwencji danego genomu. W przypadku analizy barkoding dokonuje się odczytu pojedynczych fragmentów uzyskanych w wyniku reakcji PCR, a sekwenatory które to umożliwiają najczęściej pracują w oparciu o metodę terminacji łańcucha (metoda Sangera).

Przed przystąpieniem do sekwencjonowania bardzo istotne jest oczyszczenie produktu reakcji PCR ze wszystkich składników mieszaniny. W tym celu rutynowo wykorzystuje się komercyjnie dostępne zestawy zawierające komplet odczynników. Najczęściej DNA jest oczyszczany poprzez wiązanie ze złożem krzemionkowym (membrana jonowymienna), rzadziej magnetycznym (kulki paramagnetyczne). Złoża krzemionkowe umieszczone są w kolumnie zamocowanej w probówce odbierającej. Po wymieszaniu produktu reakcji PCR z odpowiednim buforem nanosi się mieszaninę na złoże i poddaje wirowaniu. DNA ulega adsorpcji na złożu, natomiast pozostałe składniki roztworu przepływają przez kolumnę do probówki odbierającej co umożliwia ich usunięcie. Złoże przepłukuje się odpowiednimi buforami płuczącymi powtarzając wirowanie, dzięki czemu możliwe jest usunięcie pozostałości mieszaniny reakcyjnej PCR. Ostatecznie dokonuje się elucji DNA buforem o niskiej sile jonowej. Tak przygotowana próba może zostać poddana sekwencjonowaniu.

Sekwencjonowanie metodą Sangera opiera się na syntezie, zatem niezbędne są takie składniki reakcji ja polimeraza DNA, bufor czy Mg2+. Ponieważ w pojedynczej reakcji można odczytywać sekwencję tylko jednej nici, należy do mieszaniny dodać tylko jeden starter. Druga nić może być sekwencjonowana w osobnej próbie z dodatkiem drugiego startera. Specyfiką metody jest wykorzystanie w reakcji mieszaniny trójfosforanów dideoksyrybonukleozydów (ddNTP; równe ilości ddATP, ddTTP, ddCTP i ddGTP), z których każdy rodzaj jest znakowany innym fluorochromem. Trójfosforan dideoksyrybonukleozydu (ddNTP) różni się od trójfosforanu deoksyrybonukleozydu (dNTP) tym, że nie posiada grupy hydroksylowej przy węglu 3 deoksyrybozy. Polimeraza wbudowując taki nukleotyd uniemożliwia dalsze wydłużanie nici, bowiem brak grupy 3'OH powoduje, że nie może powstać wiązanie fosfodiestrowe z kolejnym nukleotydem. Aby mogły powstać matryce do sekwencjonowania w mieszaninie reakcyjnej muszą być również obecne dNTP, które nie są znakowane. Synteza na matrycy produktu PCR z udziałem ddNTP i dNTP prowadzi do powstania wielu nici DNA, każdej możliwej długości w zakresie wielkości produktu reakcji PCR. Powstałe podczas reakcji syntezy produkty są rozdzielane podczas elektroforezy kapilarnej w żelu poliakrylamidowym w warunkach denaturujących. Fragmenty przemieszczają się w żelu zgodnie z ich długością docierając kolejno do miejsca, w którym pod wpływem promieniowania lasera dochodzi do wzbudzenia emisji fali odpowiedniej długości, zależnej od znacznika znajdującego się na końcu nici DNA, co jest odczytywane przez detektor. Dzięki temu wiadomo, który z czterech rodzajów dideoksynukleotydów znajduje się na końcu każdego z fragmentów DNA i możliwe jest ustalenie sekwencji całego badanego odcinka bezpośrednio podczas trwania elektroforezy. Ważne, aby produkty reakcji PCR poddawane sekwencjonowaniu nie były zbyt długie, najlepiej maksymalnie do 800 pz, odczyt dłuższych fragmentów jest bardzo utrudniony.

Jako wynik uzyskuje się chromatogram, który należy ocenić (Ryc. 3) i w przypadku niejednoznacznego obrazu można zadecydować o powtórzeniu reakcji sekwencjonowania.

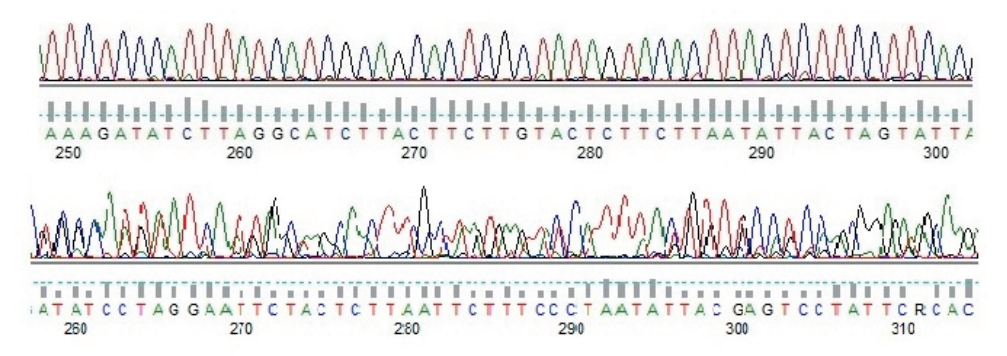

Ryc. 3. Chromatogramy przedstawiające wyniki sekwencjonowania; A. prawidłowy chromatogram; B. nieprawidłowy chromatogram, uniemożliwiający wiarygodne odczytanie wyników sekwencjonowania.

## **Identyfikacja gatunku na podstawie sekwencji DNA**

Dzięki nowym technologiom możliwe jest przeszukiwanie powszechnie dostępnych w Internecie zarówno baz sekwencji DNA, jak i baz białkowych. Daną sekwencję można porównać ze wszystkimi sekwencjami zarejestrowanymi w danej bazie, a następnie znaleźć podobieństwa i różnice między nimi.

Celem porównywania (dopasowania) sekwencji jest umożliwienie badaczowi określenia, czy dwie sekwencje wykazują na tyle duże podobieństwo, że można je uznać za sekwencje homologiczne.

Dwie sekwencje mogą wykazywać pewien procent podobieństwa, wyrażany jako **procent identyczności**. Natomiast dwie sekwencje są lub nie są **homologiczne** i nie jest tu stosowany stopień homologii.

Obserwując wysoki stopień podobieństwa między dwiema sekwencjami, możemy wnioskować o ich **prawdopodobnie podobnym pochodzeniu** ewolucyjnym i podobnej funkcji biologicznej. Jednakże wszystkie te spostrzeżenia należy potwierdzić eksperymentalnie.

Dopasowanie globalne polega na próbie **porównania pełnych sekwencji względem siebie.** Liczba metod porównywania sekwencji jest bardzo duża, a to rodzi problem znalezienia najbardziej optymalnej metody, za pomocą której otrzymany zostanie najbardziej wiarygodny wynik dopasowania sekwencji.

Jedną z najbardziej uniwersalnych baz służących do porównywania sekwencji jest **GenBank.**

Przeszukiwanie bazy sekwencji polega na porównaniu zadanej sekwencji ze wszystkimi w bazie i wybraniu grupy najbardziej podobnych. Istnieje wiele algorytmów porównujących, spośród których najpowszechniej stosowane są BLAST oraz FASTA.

# **Wykorzystanie programu BLAST do określania homologii sekwencji**

Stosowanych programów z grupy BLAST jest kilka, a różnią się one między sobą typem analizowanych sekwencji (DNA lub białko), a także wykorzystywanymi bazami danych sekwencji:

**BLASTX.** Porównanie sekwencji DNA do bazy danych sekwencji białkowych (nukleotydy tłumaczone na aminokwasy), wykorzystywany przy analizie nowych sekwencji DNA i znaczników sekwencji ulegających ekspresji (EST).

**TBLASTN.** Porównanie sekwencji białkowej do sekwencji zawartych w bazie nukleotydowej. Znajdowanie nieopisanych sekwencji kodujących w bazach danych.

**TBLASTX.** Pobiera badaną sekwencję i sekwencje z bazy danych, tłumaczy je na sekwencje aminokwasowe i takie porównuje. Wykorzystywany jest przy porównywaniu sekwencji EST, gdy występuje podejrzenie, że mają charakter kodujący, chociaż nie jest on dokładnie określony.

Wykorzystując metody optymalnego dopasowania sekwencji, otrzymuje się niezwykle dużą liczbę wynikowych dopasowań, z których należy wybrać najlepszy wynik (lub wyniki).

Wartości **dodatnie** zostaną wykorzystane do dopasowania reszt identycznych, a wartości **ujemne** będą powiązane z substytucjami i delecjami.

Znalezienie najlepszego dopasowania będzie polegało na poszukiwaniu ścieżki odznaczającej się największą wartością końcową.

Jeśli reszty z jednej sekwencji nie odpowiadają żadnym resztom z drugiej sekwencji, to taki wynik można interpretować dwojako. Albo jako **insercję** w jednej sekwencji, albo jako **delecję** w drugiej. Jeśli następują tego rodzaju przerwy w porównywanych sekwencjach, to są one zapisane jako rząd kropek.

## **Informacje dostępne w bazie internetowej Narodowego Centrum Informacji Biotechnologicznej**

Narodowe Centrum Informacji Biotechnologicznej (National Center for Biotechnology Information – NCBI) wprowadziło model zawiadywania opublikowanymi sekwencjami, który wykorzystuje programy integrujące bazy danych. Są one podstawą takich systemów, jak Entrez i GenBank. Pod adresem internetowym: http://www.ncbi. nlm.nih.gov można zaczerpnąć informacji nie tylko o samej sekwencji nukleotydowej i aminokwasowej, ale także jest to łatwy sposób na dostęp do literatury (Medline, Pub-Med), map chromosomowych, struktur trójwymiarowych itp.

Obecnie wszystkie liczące się czasopisma mają przygotowaną formę elektroniczną publikowanych artykułów, które dostępne są odpłatnie lub nieodpłatnie online, co niezwykle ułatwia, usprawnia i przyspiesza dotarcie do interesujących artykułów.

Format **FASTA** jest najbardziej popularnym formatem sekwencji DNA, która przedstawiona jest jako ciąg nukleotydów poprzedzonych etykietą lub identyfikatorem. Format ten używany jest w wielu różnych programach komputerowych stosowanych w biologii molekularnej.

• w nagłówku znajduje się pierwszy wiersz, który nosi nazwę "Locus"

Nazwa sekwencji musi zaczynać się od litery i nie może przekraczać 10 znaków. Następnie podana jest długość sekwencji w parach zasad (pz), nie krótsza niż 50 pz i nie dłuższa niż 350 kpz, chyba że reprezentuje pojedynczy gen, oraz typ cząsteczki (DNA, RNA) i jej struktura (dwu- lub jednoniciowa). Na końcu znajduje się data pierwszego publicznego udostępnienia danej sekwencji lub też wprowadzenia ostatniej zmiany.

- Następny wiersz to "Definition"
- Wiersz "Accession" zawiera numer dostępu nierozerwalnie związany z daną sekwencją, który jest cytowany w publikacjach.
- W wierszu następnym zamieszczono informacje charakterystyczne dla danej sekwencji i jest to numer dostępu i numer wersji
- Wiersz "Source" (źródło) zawiera systematyczną, a także potoczną nazwę organizmu.
- Następnie podana jest informacja ("References") o cytowaniu danego rekordu w odpowiednich pozycjach literatury, co wyjaśnia, dlaczego właśnie ta sekwencja była przedmiotem badań
- Następne informacje to źródło, z jakiego dana sekwencja pochodzi: naukowa nazwa rodzaju i gatunku, informacja o rodzaju cząsteczki, o mapowaniu, chromosomie, tkance, z której cząsteczka była wyizolowana i dodatkową informację o rasie
- Informacje o genie oraz o sekwencji aminokwasowej zamieszczone są poniżej.

Adres strony do analizy barkodingu DNA - http://www.boldsystems.org/